, tushu007.com

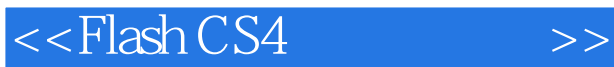

 $<<$ Flash CS4 $>>$ 

- 13 ISBN 9787115211309
- 10 ISBN 7115211302

出版时间:2009-9

 $(2009-09)$ 

页数:403

PDF

更多资源请访问:http://www.tushu007.com

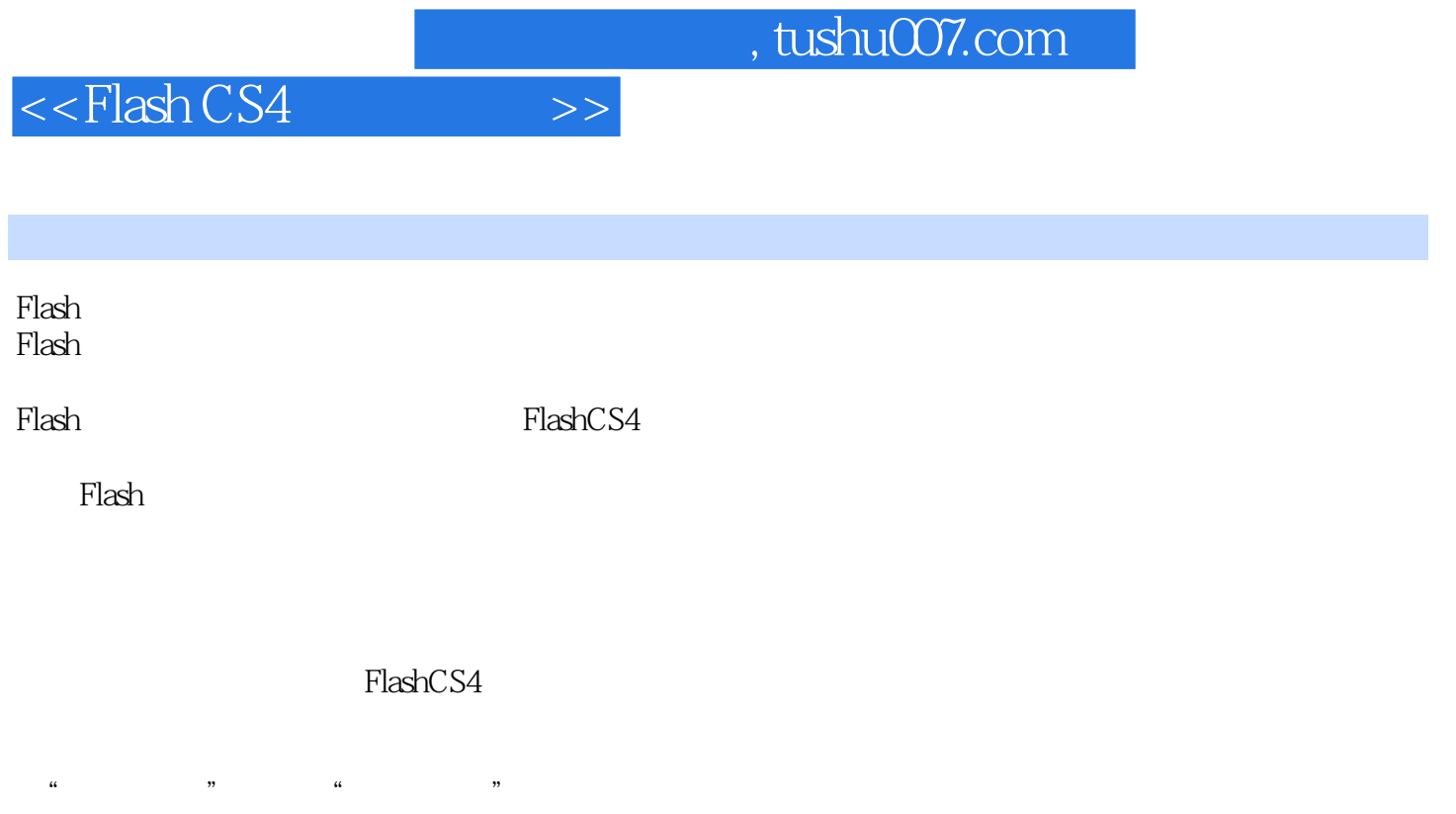

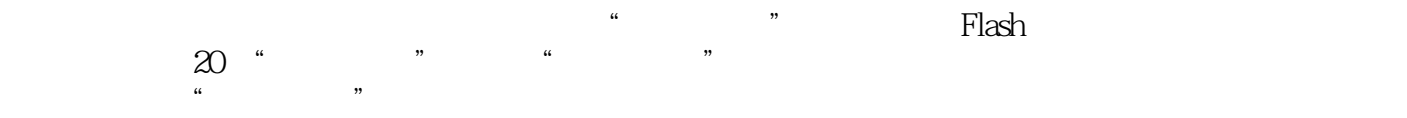

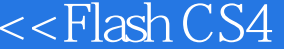

## $,$  tushu007.com

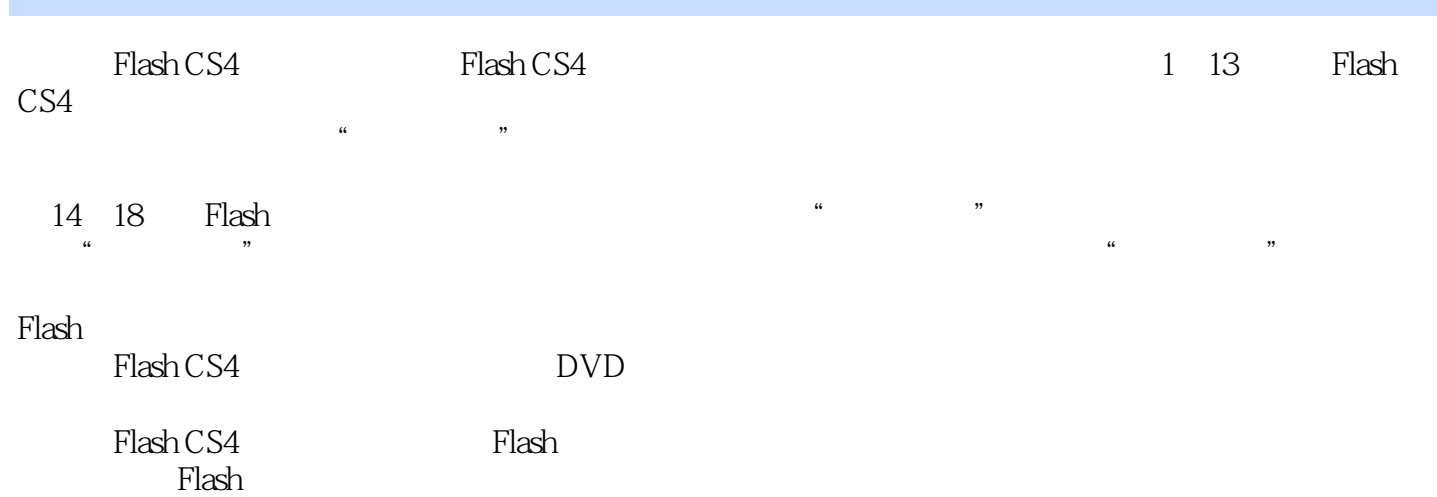

 $>>$ 

 $<<$ Flash CS4

Chapter 01 Flash CS4 1.1 Flash CS4 0021.2 Flash 0021.3 Flash CS4  $0021.31$   $0021.32$   $0031.33$   $0041.34$   $0051.35$   $0061.36$  $0071.37$   $0081.4$   $0081.41$   $0091.42$   $0131.43$ 014Chapter 02 21 21 0172.1.1 0172.1.2 0172.1.3  $0182.1.4$   $0192.1.5$   $0202.1.6$   $0212.1.7$   $0232.1.8$ 0242.1.9 Deco 0252.2 0272.2.1 0272.2.2 0282.2.3 0302.3  $0322.31$   $0322.32$   $0332.2.3$   $0342.34$   $0362.35$  $0382.35$   $0412.4$   $0432.4.1$   $0432.4.2$  $0442.4.3$   $0472.5$   $0482.5.1$   $0482.5.2$   $0492.5.3$ 作标志 0512.6 绘制风景画 0522.6.1 绘制背景 0522.6.2 绘制月亮 0542.6.3 绘制树图形 055Chapter 03 对象的  $3.1$   $0583.1.1$   $0583.1.2$   $0583.1.3$   $0583.1.4$  $0593.1.5$   $0593.2$   $0603.2.1$   $0603.2.2$   $0603.2.3$   $0613.2.4$  $0613.3$   $0613.31$   $0613.32$   $0623.33$   $0623.3.4$  $0633.4$   $0643.4.1$   $0643.4.2$   $0653.5$ 0663.5.1 0663.5.2 0673.5.3 0703.6 0703.6 1 0723.6.2 0743.6.3 0763.6.4 0763.6.4 076Chapter 04 辑文本4.1 使用文本工具 0794.1.1 创建文本 0794.1.2 文本属性 0804.2 文本的类型 0844.2.1 静态文本 0844.2.2 0854.2.3 0854.3 0854.3.1 0854.3.2 0864.4  $0874.5$   $0894.5.1$   $0894.5.1$   $0894.5.2$   $090C$ hapter 05  $5.1$   $0.055.1.1$   $0.055.1.2$   $0.055.1.3$  $0.0985.1.4$   $0.995.1.5$   $1015.2$   $1025.2.1$  $1025.2.2$   $1025.2.3$   $1035.3$   $1045.31$ 1045.3.2 1055.3.3 1065.3.4 1065.3.4 1085.4 1115.4.1 1115.4.2 111Chapter 06 61 3 1146.1.1 1146.1.2  $1146.1.3$  1146.2  $1146.2$  1146.2.1 1156.2.2  $1166.23$   $1186.3$   $-- 1206.31$   $1206.3.2$  $1226.33$   $1226.34$   $1236.35$   $1256.4$   $\vee$  $1266.5$   $1266.5.1$   $1266.5.2$   $1286.5.3$  $12966$   $130661$   $130662$   $132663$ 1356.7 1366.7.1 1366.7.2 137Chapter 07 7.1 1427.2 1427.3 1427.3 1447.3.1 1447.3.2  $($ ) 1467.3.3 1477.4 1487.4.1 1487.4.2 1507.5 1517.5.1 1517.5.2 1537.6 1557.7 1587.8 1607.9 1647.9.1 1647.9.1 1677.9.3 1677.10 1717.10 1717.10.1 1717.10.2 1727.10.3 173Chapter 08 8.1 1788.1.1 1788.1.2  $1828.2$  1838.2.1  $1838.2.2$  1838.2.2  $1868.3$  $1888.31$   $1888.3.2$   $1908.4$   $1938.5$  $1948.5.1$   $1948.5.2$   $1968.6$   $208.6.1$  $200862$   $201863$   $2020$  hapter 09  $91$  $2059.1.1$   $2059.1.2$   $2059.2$  $2069.3$  2069.3.1  $2069.32$   $2099.33$   $2109.4$  $2129.4.1$  2129.4.2 2139.4.3 2169.5  $2189.51$   $2189.52$   $2219.53$   $2239.54$ 2249.5.5 227Chapter 10  $10.1$   $23010.2$ 

 $<<$ Flash CS4 $>>$ 

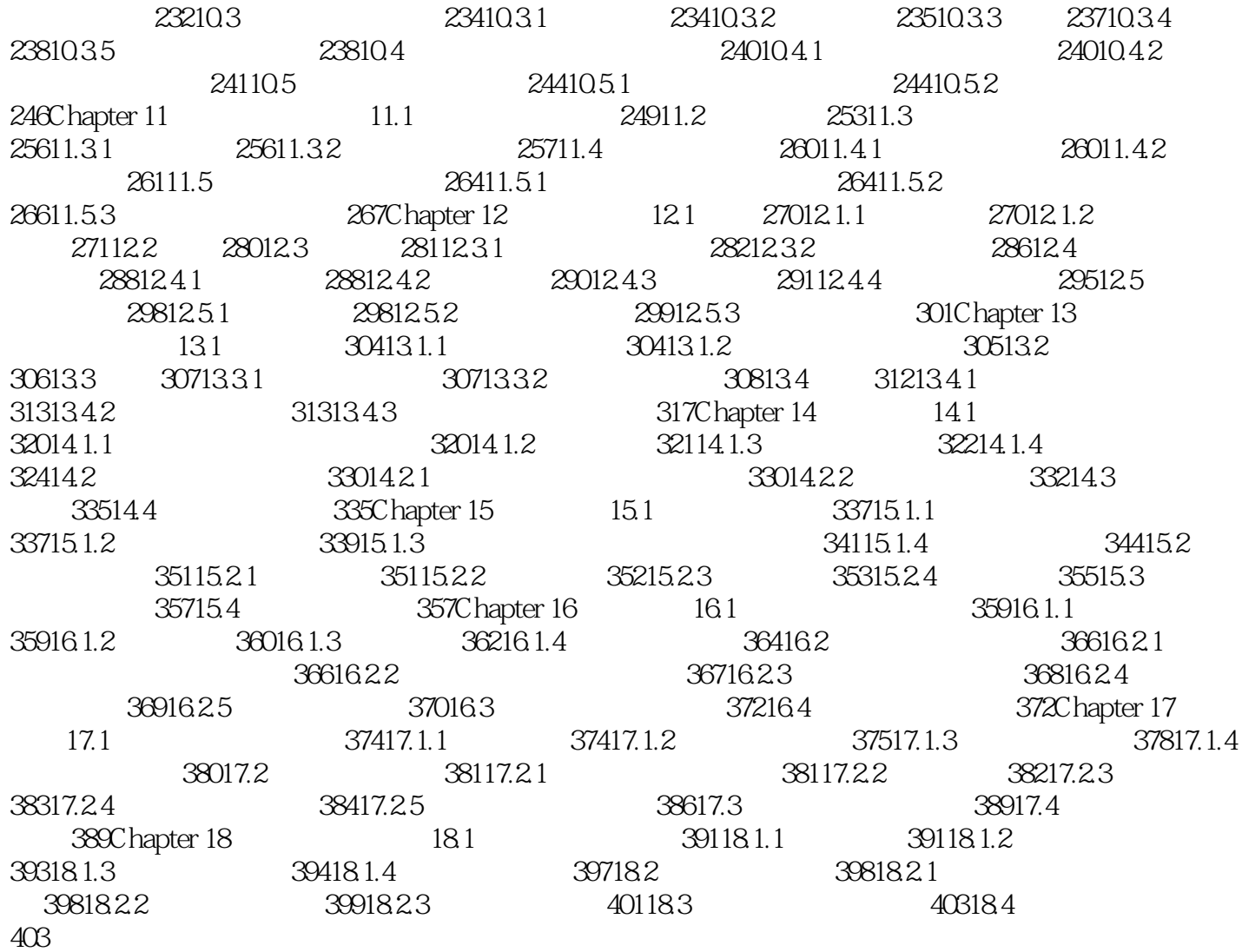

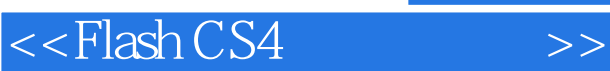

Chapter 01 Flash CS4 1.1 Flash CS4 Adobe Flash **MTV** 1.0 2.0 3.0 4.0 5.0 MX MX2004 8 CS4 Adobe Flash Adobe Flash 100 Adobe Flash CS4 Flash Flash CS4 Web  $F$ lash  $F$ lash  $F$ lash  $F$ 1.2 Flash Flash动画中的元素都是向量元素,能够既保持较小的文件量又能实现高质量的动画。

 ${\rm Flash}$ 

在Flash动画中可以引用多种类型的文件,包括图形、图像、音频、视频文件,使动画适合于不同领域

Flash动画采用流媒体播放技术,使得用户在网上浏览动画时可以即播即放,减少等待时间。

## $<<$ Flash CS4 $>>$

## $,$  tushu007.com

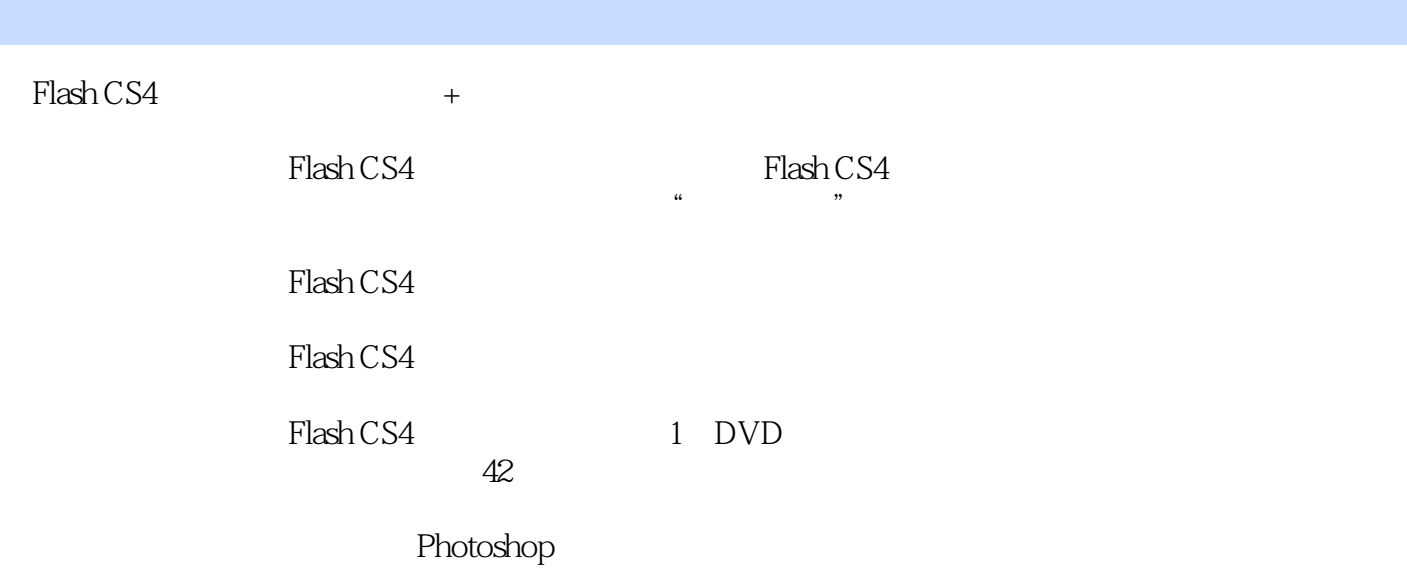

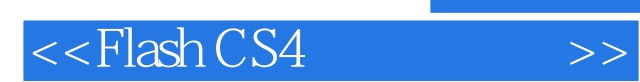

本站所提供下载的PDF图书仅提供预览和简介,请支持正版图书。

更多资源请访问:http://www.tushu007.com